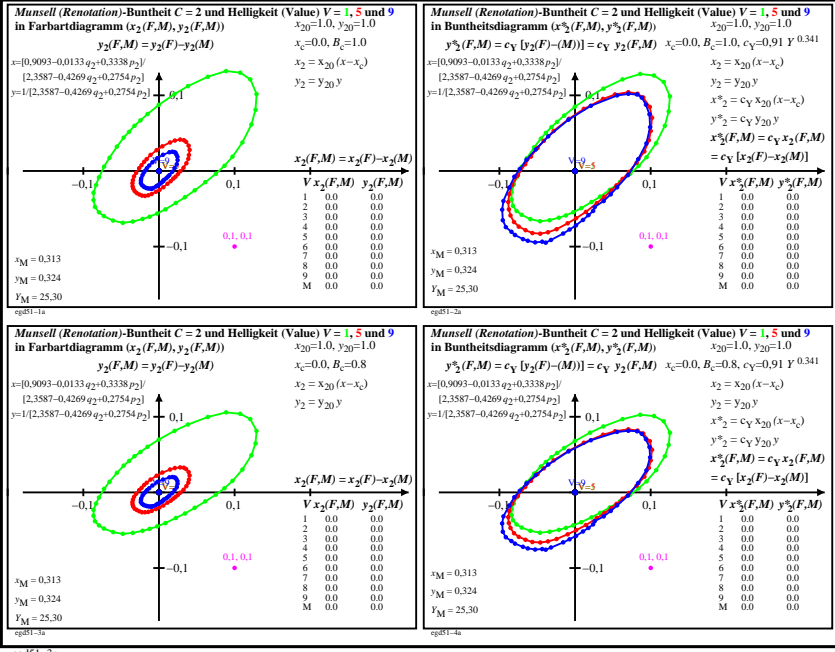

egd51−3n